*И. А. Дедова, Н. Л. Зыховская I. Dedova, N. Zyhovskaya г. Челябинск, ЮУрГУ Chelyabinsk, SUSU*

## **ОСОБЕННОСТИ СЕТЕВОГО МОДЕЛИРОВАНИЯ НА ПРИМЕРЕ РОМАНА МАРИАМ ПЕТРОСЯН «ДОМ, В КОТОРОМ» FEATURES OF NETWORK MODELING ON THE EXAMPLE OF MARIAM PETROSYAN'S NOVEL «THE HOUSE IN WHICH»**

**Аннотация:** В статье рассматриваются особенности сетевого моделирования как важного элемента применения технологий Digital Humanities на примере текста романа Мариам Петросян «Дом, в котором…». В статье приводится определение понятия «сетевое моделирование» (сеть) и доказывается необходимость применения DH-технологий для визуализации сложных взаимоотношений между персонажами в романе Мариам Петросян «Дом, в котором…».

**Ключевые слова:** Мариам Петросян; роман; литературные персонажи; Digital Humanities; сетевое моделирование; визуализация; Gephi.

**Abstract:** The article discusses the features of network modeling as an important element of the application of Digital Humanities technologies on the example of the text of Mariam Petrosyan's novel «The House in which ...». The article provides a definition of the concept of «network modeling» (network) and proves the need to use DH technologies to visualize complex relationships between characters in Mariam Petrosyan's novel «The House in which ...».

**Keywords:** Mariam Petrosyan; novel; literary characters; Digital Humanities; network modeling; visualization; Gephi.

Мариам Петросян – современная писательница, романография которой на 2022 год насчитывает два произведения. Однако, даже при этом условии, Петросян обрела культовый статус среди тысяч читателей в России и за рубежом.

Петросян Мария Сергеевна (настоящее имя писательницы) появилась на свет в городе Ереване 10 августа 1969 года. В конце 1980-х годов завершила образование в художественном училище, став дипломированным художником-оформителем. Свою дебютную работу Мариам Петросян писала в общей сложности двадцать лет с небольшими перерывами. Первая глава «Дома, в котором…» была завершена в 1991 году, однако идея произведения и описанные в нем персонажи возникли гораздо раньше. Сначала Мариам Петросян нарисовала героев, подарив им визуальный облик, и лишь потом воплотила сложившиеся образы в тексте романа [3].

Несмотря на то что роман «Дом, в котором…» часто относят к подростковой литературе, он все же сложный и многоуровневый. Эта сложность кроется в архитектонике романа, прихотливом построении сюжета, смысловых лакунах, большом количестве персонажей, здесь их больше ста, некоторые из них исчезают со страниц, а потом появляются под новыми кличками.

Digital Humanities во многом позволяет уточнить и верифицировать некоторые смысловые «узлы» текста. При помощи семантического анализа определяются ключевые слова, фразы, отображающие основной смысл романа, и обозначается семантическое ядро, благодаря которому становится понятно, кто из персонажей и сколько раз задействуется в сюжете. Создание таймлайна помогает визуализировать разворачивающуюся во времени историю на основе событий и фактов, организованных в хронологическом порядке, и представить её в виде временной оси.

В основе сетевого моделирования лежит представление структуры информационного процесса в виде специального графа, который может называться сетевой моделью или сетью.

Сетевая модель (сеть) – это ориентированный граф без контуров и кратных дуг, элементам которого сопоставлены числа. Чаще всего сетевая модель создаётся с помощью специально написанного кода, помогающего располагать информацию так, как это необходимо для лучшего её понимания [2].

Нами была построена сетевая модель, описывающая взаимоотношения между персонажами романа Мариам Петросян «Дом, в котором...». В модель мы вписали всех персонажей, которые упоминались в авторских таблицах или в тексте. Одну из таких таблиц можно увидеть на рис. 1. Для построения сетевой модели мы пользовались приложением Gephi. Это приложение содержит пакет программного обеспечения для анализа данных с последующим преобразованием их в одну сеть.

Каждому из 113 персонажей были даны свой собственный код и место на модели, называемое узлом. После этого мы брали отдельно каждого героя и связывали его «отношениями» с другими персонажами. Эти отношения в Gephi называются рёбрами, связующими всех друг с другом на всей сетевой модели.

| 4-я                                       | 3-я ПТИЦЫ    | 2-я КРЫСЫ                           | 6-я ПСЫ                  | 1-я ФАЗАНЫ    |
|-------------------------------------------|--------------|-------------------------------------|--------------------------|---------------|
| Слепой ХХ                                 | Стервятник J | Рыжий А                             | Черный А                 | Джин Н        |
| Сфинкс Н                                  | Дракон Н     | Викинг Н                            | Филин Х                  | Профессор Н   |
| Табаки J                                  | Ангел Х      | Мертвец XX                          | Крючок Н                 | Ниф Н         |
| Лорд XX                                   | Дронт Н      | Зебра Х                             | Гном А                   | Нуф Н         |
| Горбач Х                                  | Конь А       | Гибрид А                            | Валет XX                 | Наф Н         |
| Македонский?                              | Бабочка Х    | Мартышка А                          | Волосач А                | Плакса Х      |
| Лэри А                                    | Дорогуша Н   | Микроб Н                            | Лавр • • •               | Кусака Н      |
| Курильщик Н                               | Гупи Н       | Дикобраз А                          | Кролик Н                 | Сип Н         |
| Толстый Х                                 | Пузырь А     | Падаль Н                            | Прыш А                   | Хомяк Н       |
|                                           | Красавица Х  | Хохотун Н                           | Москит А                 | Кит Н         |
|                                           | Слон Х       | Белобрюх Н                          | Соня XX                  | Пискун • • •  |
|                                           | Фикус Х      | Крошка Н                            | Генофонд А               | Пирожок • • • |
|                                           | Куст X       | Зелень Н                            | Разберусь • • •          | Хлюп • • •    |
|                                           |              | Копун Х                             | Лопотун Н                | Писун Х       |
|                                           |              | Фитиль • • •                        | $\Phi$ apa $\cdots$      |               |
|                                           |              |                                     | Тишеедешь Н              |               |
|                                           |              |                                     | Ушан • • •               |               |
|                                           |              |                                     | $Псих \cdot \cdot \cdot$ |               |
|                                           |              |                                     | Рикша Н                  |               |
|                                           |              |                                     | Мешочник Н               |               |
|                                           |              |                                     | Ластоног Х               |               |
|                                           |              | Соломон Н                           |                          |               |
| <b>НАРУЖНОСТЬ</b>                         |              | ДРУГАЯ СТОРОНА                      |                          |               |
| Ушли в Наружность - Н                     |              | Ушли на Другую Сторону (Спящие) — Х |                          |               |
| Уехали на автобусе - А                    |              | Ушли целиком - XX                   |                          |               |
| Те, кого забрали еще до Ночи Сказок - ••• |              | Переместились на другой круг —      |                          |               |

Рис. 1. Таблица героев от Мариам Петросян на момент событий третьей части романа

Для разграничения персонажей мы разделили их по группам, в которых они состоят: 1-я Фазаны, 2-я Крысы, 3-я Птицы, 4-я, 6-я Псы, Девочки, Директорат и Прошлое. На рис. 2 можно увидеть процентное соотношение персонажей в группах, на первом месте – псы, которых оказалось больше всего. Каждой группе был присвоен свой цвет, на сетевой модели обозначающий цвет узла персонажа.

| 6-я Псы    | $(20 \%)$    |
|------------|--------------|
| 2-я Крысы  | $(14, 55\%)$ |
| 1-я Фазаны | (13, 64, % ) |
| Девочки    | (11, 82, 96) |
| Директорат | (11, 82, 96) |
| 3-я Птицы  | (11, 82, 96) |
| Прошлое    | (8, 18, 96)  |
| 4-я        | (8, 18, 96)  |
|            |              |

Рис. 2. Распределение персонажей по группам

Результатом нашего использования Gephi стала сеть, которую можно рассмотреть на рис. 3. Она включает в себя всех персонажей, и благодаря ей можно понять, с кем именно контактирует какой-либо герой, находясь в Доме.

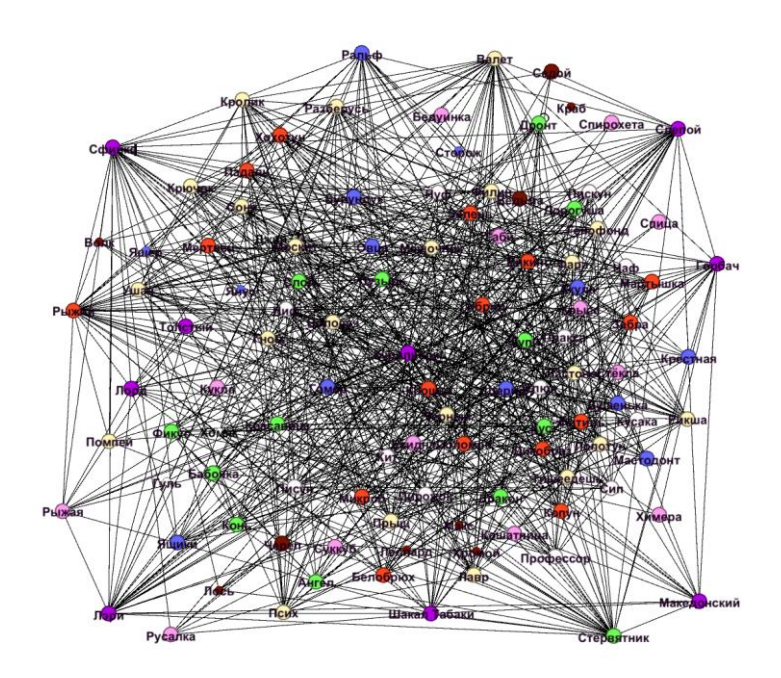

Рис. 3. Модель персонажей романа Мариам Петросян «Дом, в котором» с кличками

При наведении на узел с определённым персонажем все остальные узлы, не связанные с ним, становятся бледными. Таким образом, мы можем определить, с кем герой знаком, а с кем не встречается за весь сюжет романа. На рис. 4 показан пример того, как может работать граф. Мы навели курсор на точку, названную «Курильщик», и все остальные точки, которые не соединены с ним рёбрами, в нашем случае показывающими знакомство, потухли. Отсюда мы можем сделать вывод, что Курильщик общался или контактировал не только с жителями своей комнаты, но и со многими другими группами. Тут есть Псы, Фазаны, Крысы, Птицы, Директорат и даже Девочки. Курильщик появился в Доме уже после событий прошлого и никого оттуда он лично не знал, поэтому и узлов с прошлым на модели не видно.

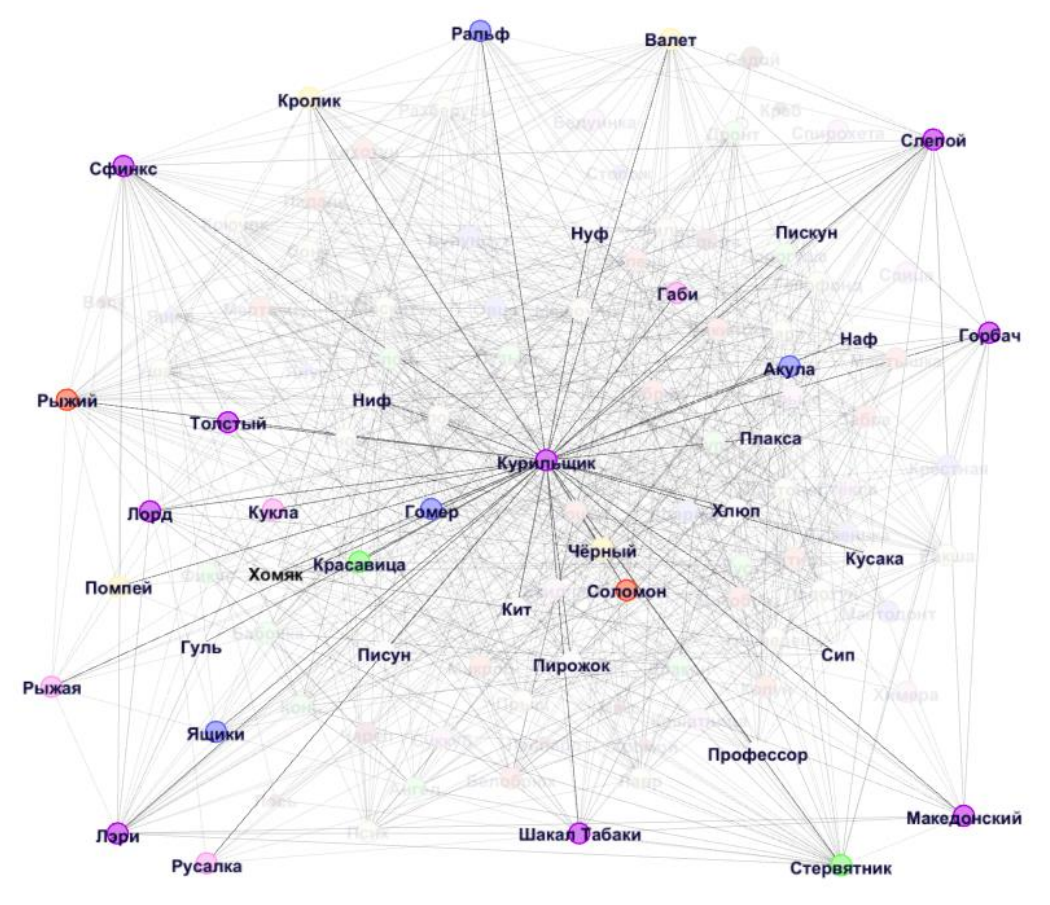

Рис. 4. Коммуникации Курильщика с жителями Дома

Итак, общая картина по всем трём частям романа Мариам Петросян «Дом, в котором…» позволяет нам сделать следующие выводы. Курильщик, который с самого начала показан как центральный персонаж всего повествования, тем не менее, оказывается таковым лишь в первой книге, а после уступает своё место другим.

Внимание Мариам Петросян в начале сосредотачивается на Курильщике, попавшем в новую среду, а затем распределяется последовательно на остальных персонажах, которые могли казаться второстепенными. Каждый из этих героев играет свою роль романе, поэтому центр часто смещается, чтобы раскрывать те или иные события сразу с нескольких сторон и успевать следить за разными персонажами в ходе развития их личностей.

Сложность романа, заключающаяся в сюжетных разрывах и пробуксовках, ретроспективности и интроспекции, приеме «ненадежного рассказчика», постоянной смене повествователя, закольцованности художественного текста, большом количестве персонажей, имена которых постоянно меняются, обусловила необходимость использования различных Digital Humanities технологий, а именно создание сетевой модели всех персонажей, упоминаемых в романе.

## **Библиографический список**

1. Петросян, М. Дом, в котором... / М. Петросян. – 2-е изд., доп. – М. : Лайвбук, 2017. – 983, [7] с. ; [24] л. : ил.

2. Семахин, А. М. Cетевое моделирование информационных систем : учебное пособие / А. М. Семахин. – Курган : Изд-во КГУ, 2016. – 62 с.

3. Фантлаб. – <https://fantlab.ru/autor9561> (дата обращения: 10.10.2022).

4. Цифровые гуманитарные науки : хрестоматия / под ред. Джулианна Найхан, Мелисса Террас, Эдвард Ванхутт, Инна Кижнер ; пер. с англ. – Красноярск : Сиб. федер. ун-т, 2017. – 352 с.

5. Grafton, A. Cartographies of Time: A History of the Time-line / A. Grafton, D. Rosenberg. – Princeton Architectural Press, 2010. – P. 272.

6. Sinclair, J. The folksonomy tag cloud: when is it useful? / J. Sinclair, M. Cardew-Hall // Journal of Information Science February. – 2008. – Vol. 34, № 1. – P. 15–29.